# Spatial Light Modulator

Rebecca Fitzgarrald Advisor: Dr. Marino REU 2018 Summer Project

### Project Background - Four Wave Mixing (4WM)

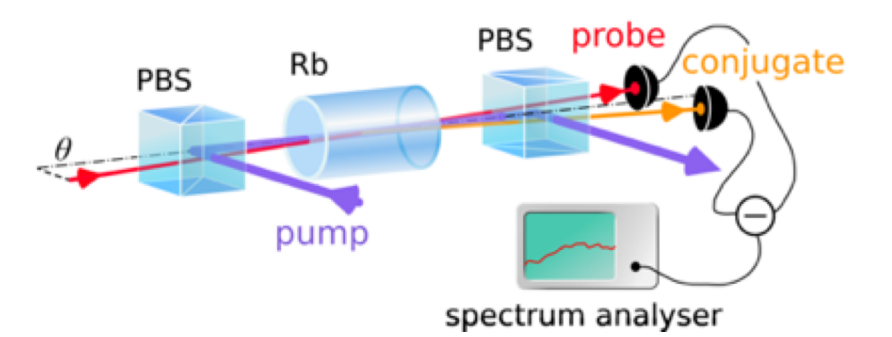

#### **Four-Wave Mixing Setup**

- Pump profile may change area of correlation
- Spatial Light Modulator (SLM) will change the spatial profile of the pump

C.F. McCormick, A.M. Marino, V. Boyer, and P. D. Lett, *PRA* **78**, 043816 (2008). V. Boyer, A.M. Marino, R.C. Pooser, and P.D. Lett, *Science* **321,** 544( 2008).

- 4WM generates entangled twin beams probe and conjugate
- Seek greater control over areas of correlation between the two beams

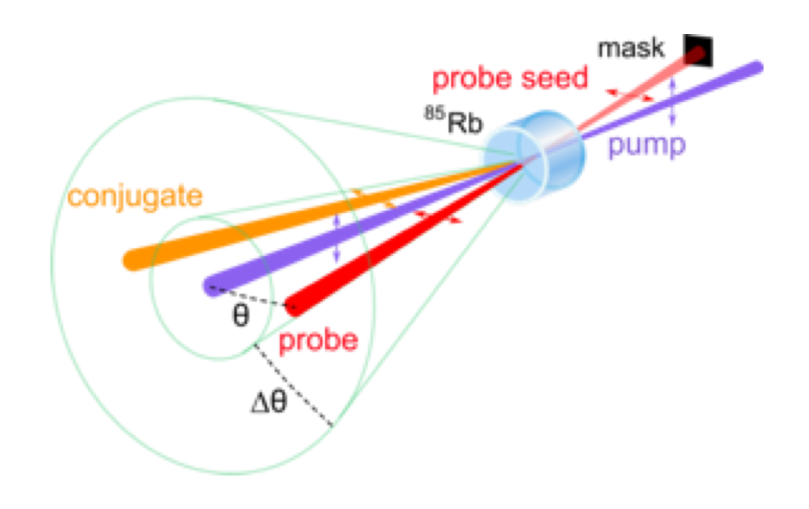

### Spatial Light Modulator

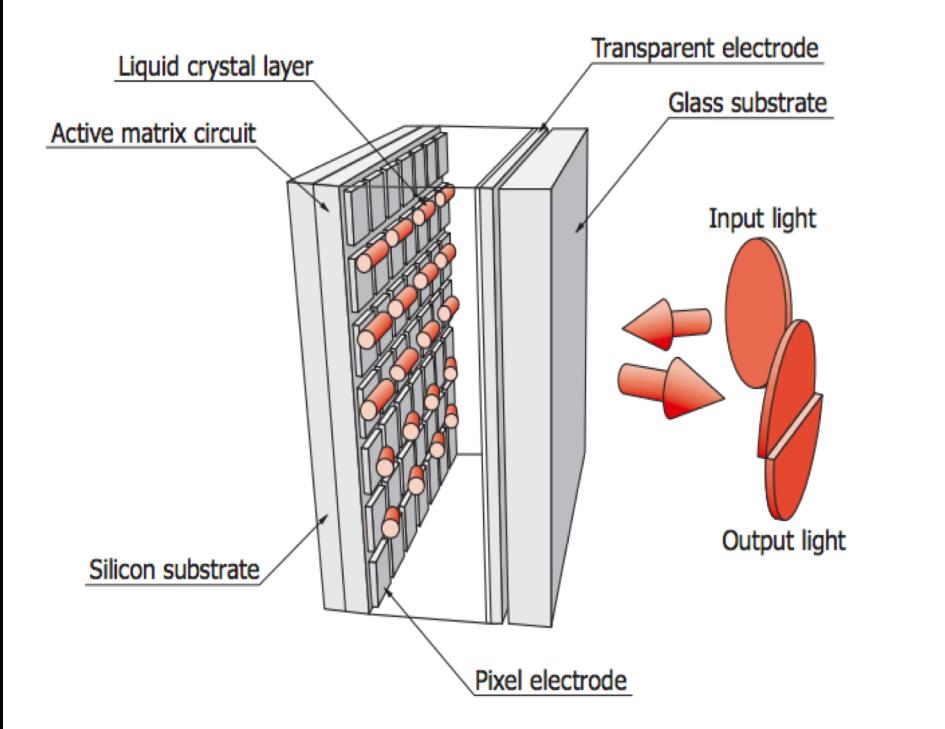

- Birefringent liquid crystals controlled by grid of pixel electrodes - refractive index changes with tilt
- Able to change phase of the wavefront
- Goals:
	- Learn to control phase and amplitude
	- Determine what set-up works best
	- See what images are clear and uniform

"Phase Spatial Light Modulator LCOS-SLM." *Hamamatsu Photonics*, www.hamamatsu.com/resources/pdf/ssd/e12\_handbook\_lcos\_slm.pdf.

#### Phase/Amplitude

• Able to control phase with SLM using phase patterns, generates interference that modulates amplitude

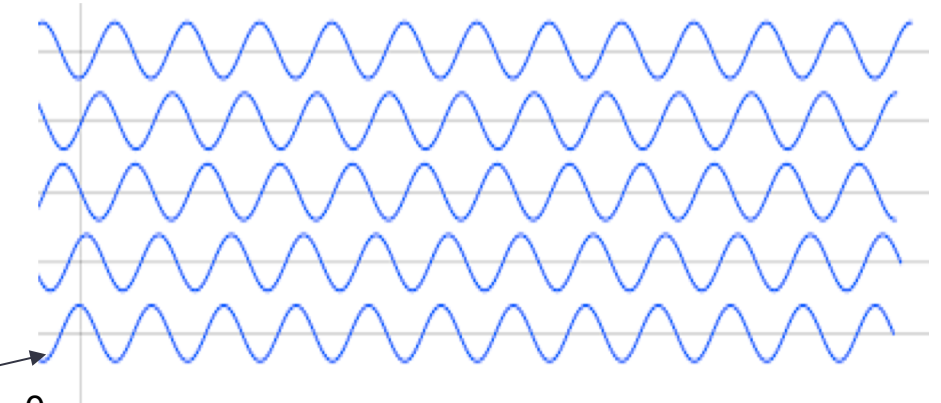

Amplitude of initial beam is Gaussian  $Phase = 0$ 

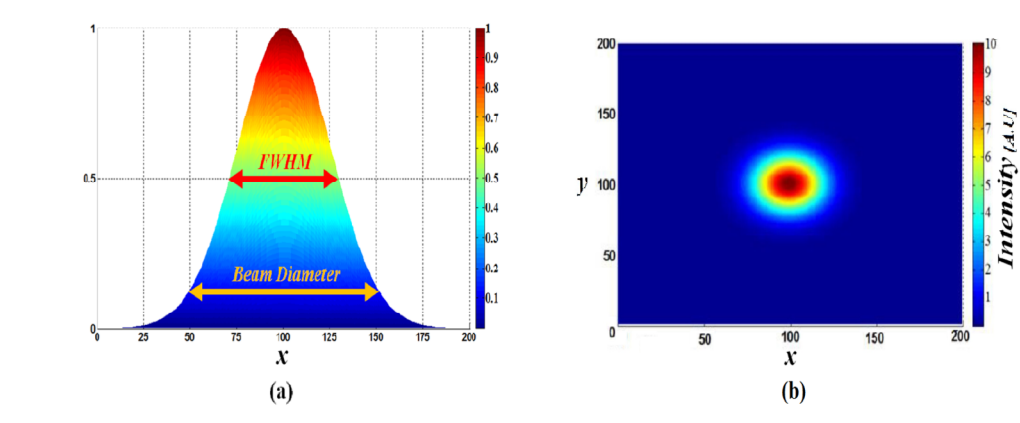

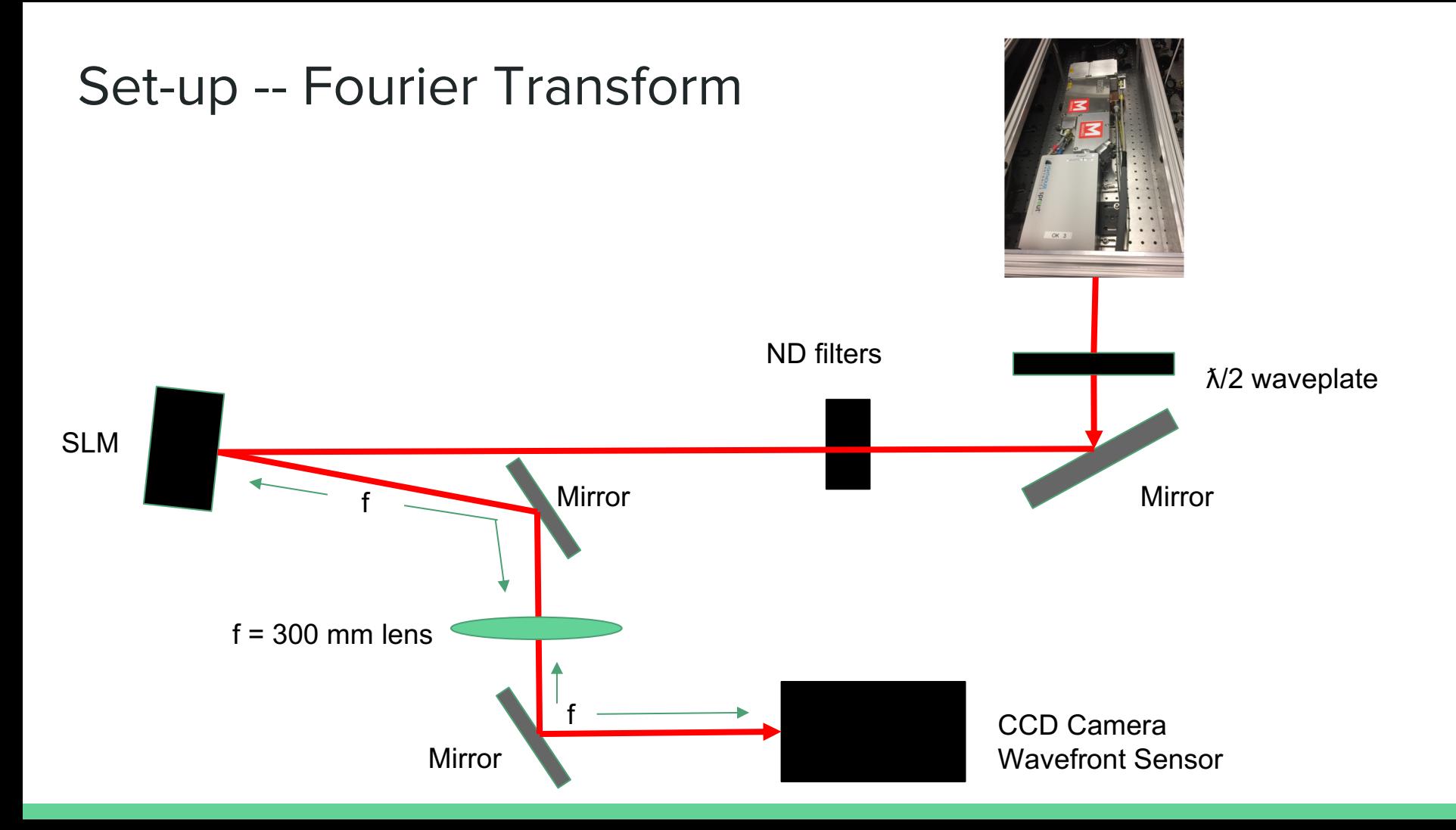

#### MATLAB

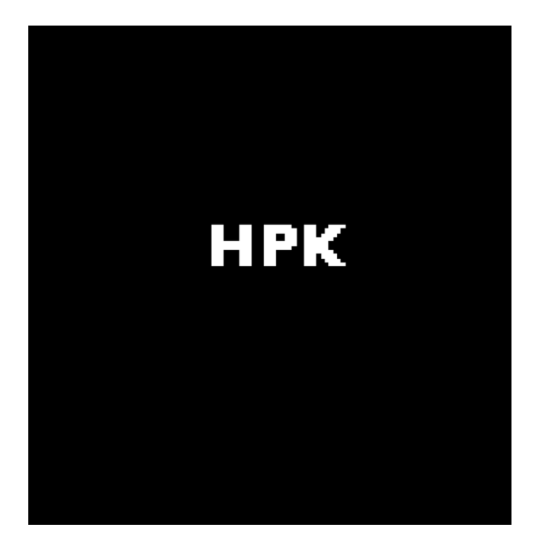

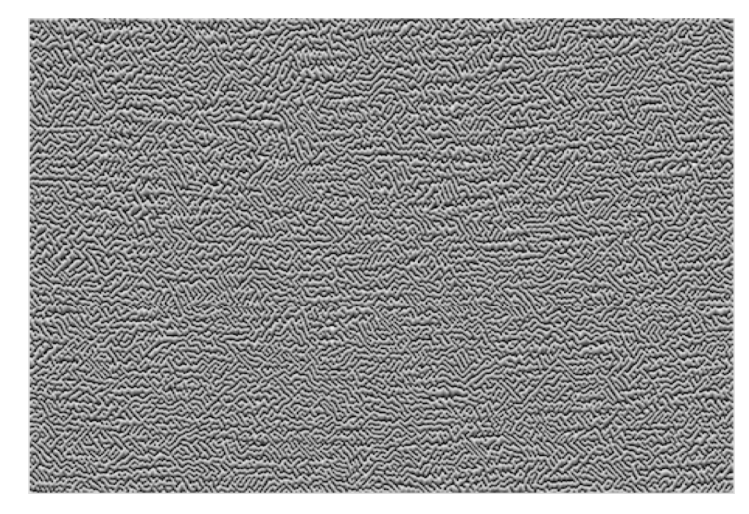

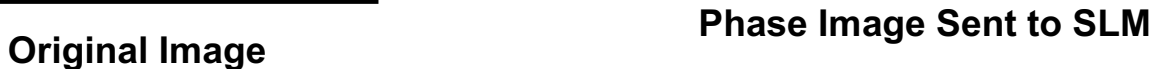

- MATLAB took Fourier transform using iterative code
- Phase information extracted from the result
- Info converted to 8-bit grayscale for SLM ( $2\pi$  = 255)

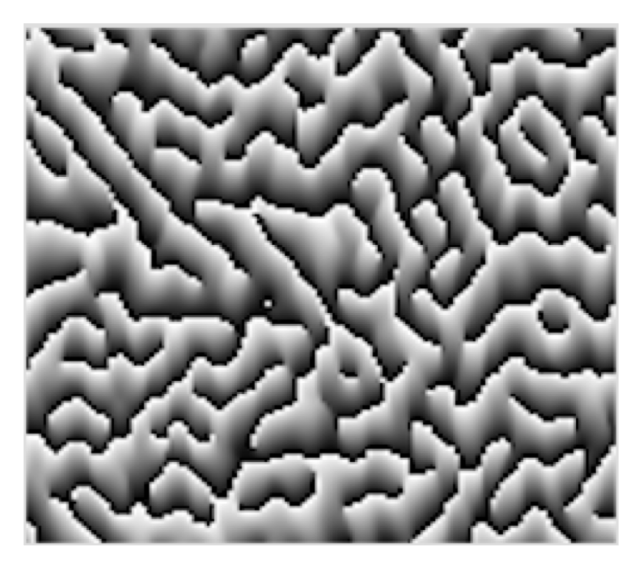

**Computer Generated Hologram (CGH) Created by Software**

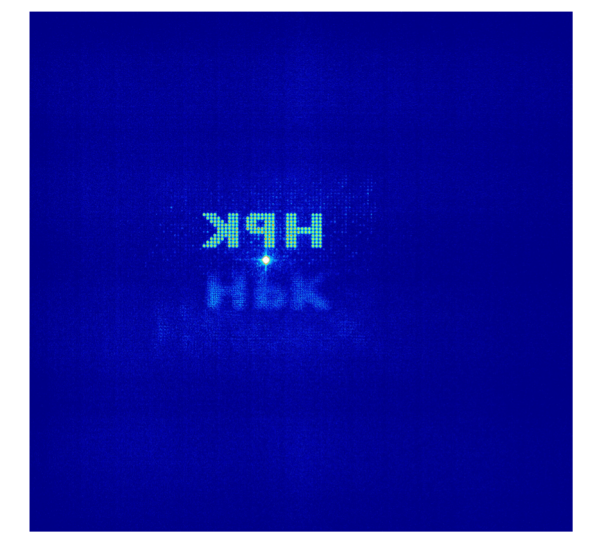

#### **Image Seen on CCD Camera**

- Problems with light efficiency -- too much in central order
- Used supplied software with images created in MATLAB
- After looking at intensity, we want to see phase

### Wavefront Sensor

- Grid of micro lenses
- Changes in phase shift the focal spots
- Sensor knows which spots align with which lenses and can indicate how much the phase has changed
- Point of reference

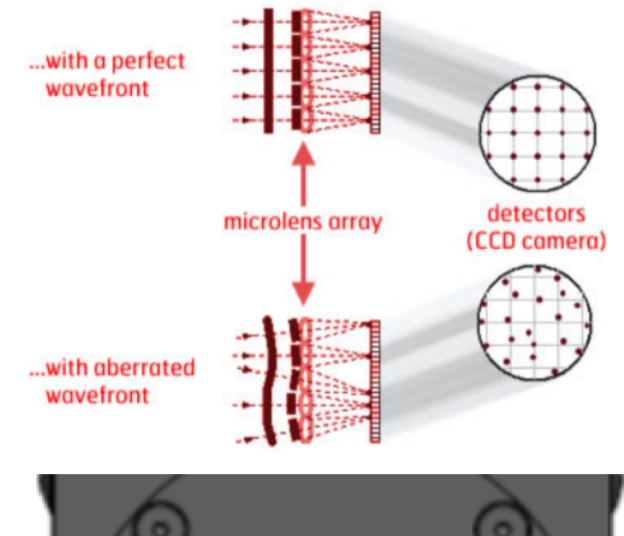

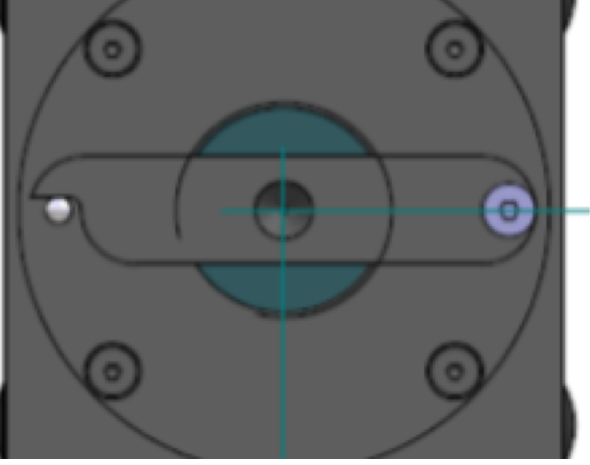

#### Characterizing the Beam

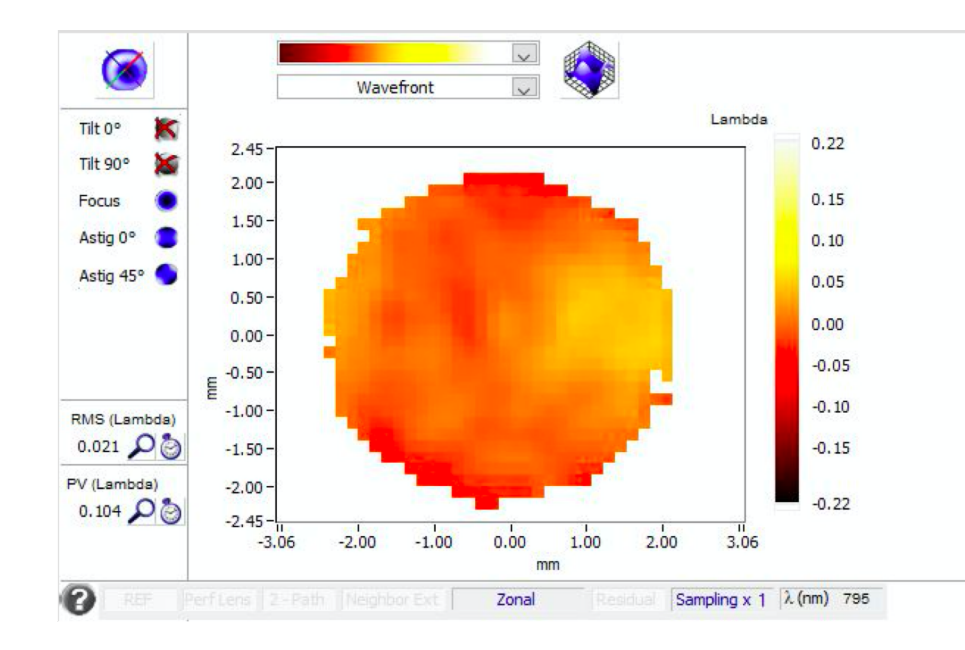

- Used SLM as a mirror, uniform pattern
- Looked for extra phase added by the SLM in differences from a flat phase
- Color scale indicated the phase distribution
- RMS gave a numerical value for the variation as a spatial standard deviation

#### **Beam Phase Profile with No SLM Pattern**

#### Images for Wavefront Sensor

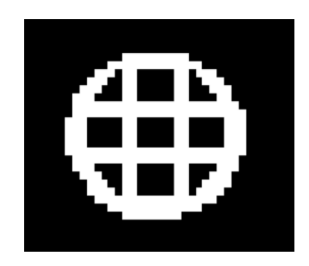

- Tested size and location of custom images
- Central dot helped wavefront sensor
- Good contrast

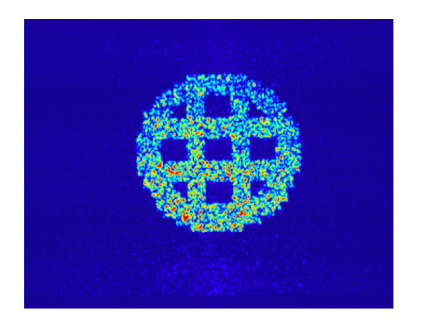

**Circle Grid on CCD Camera Test Pattern** 

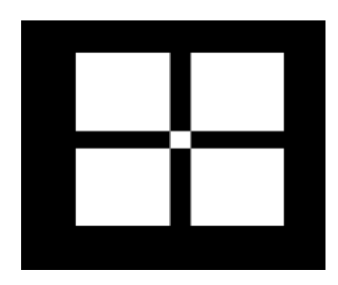

### Testing Resolution

• SLM had a resolution of 1024 x 1272 pixels

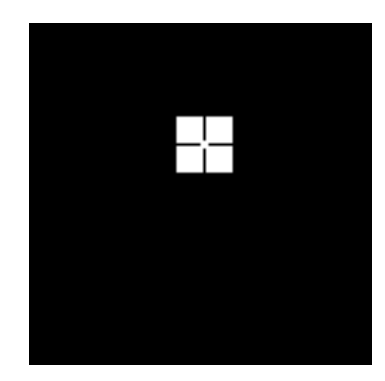

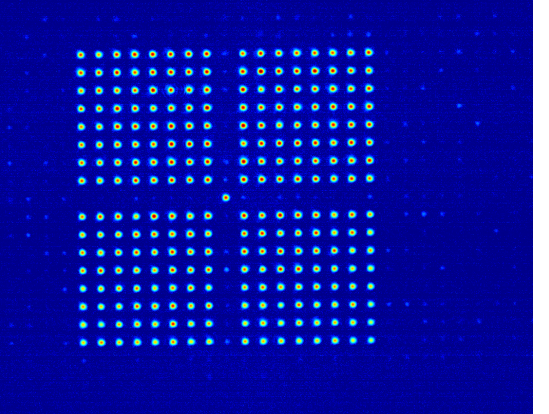

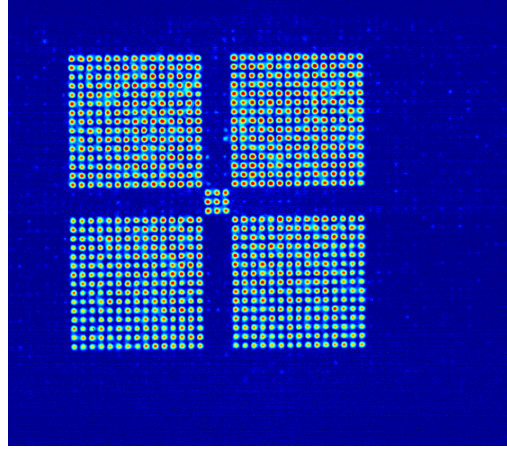

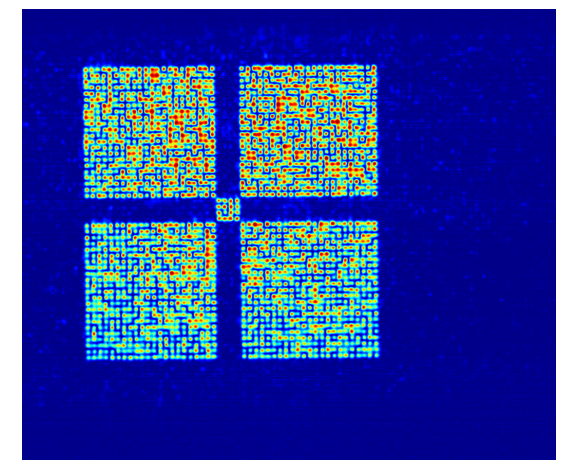

**100 x 100 pixels 200 x 200 pixels 300 x 300 pixels**

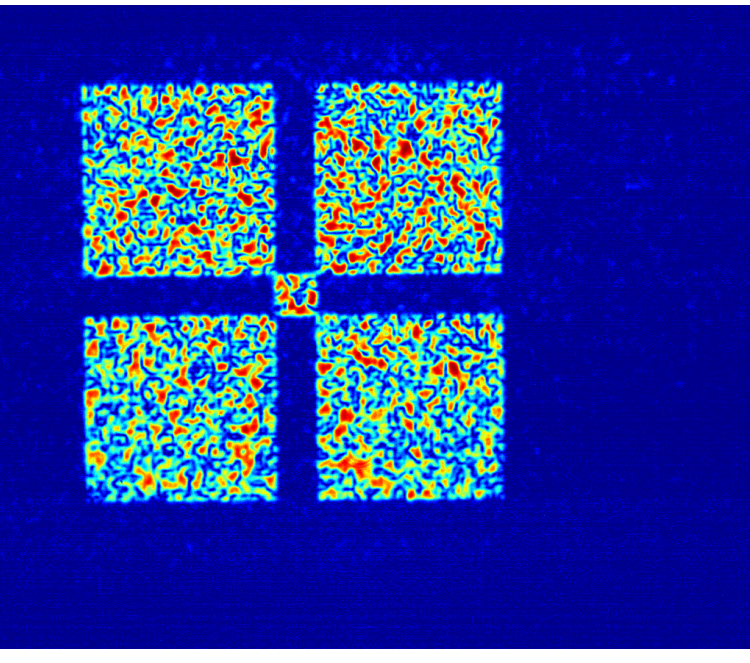

**500 x 500 pixels 600 x 600 pixels**

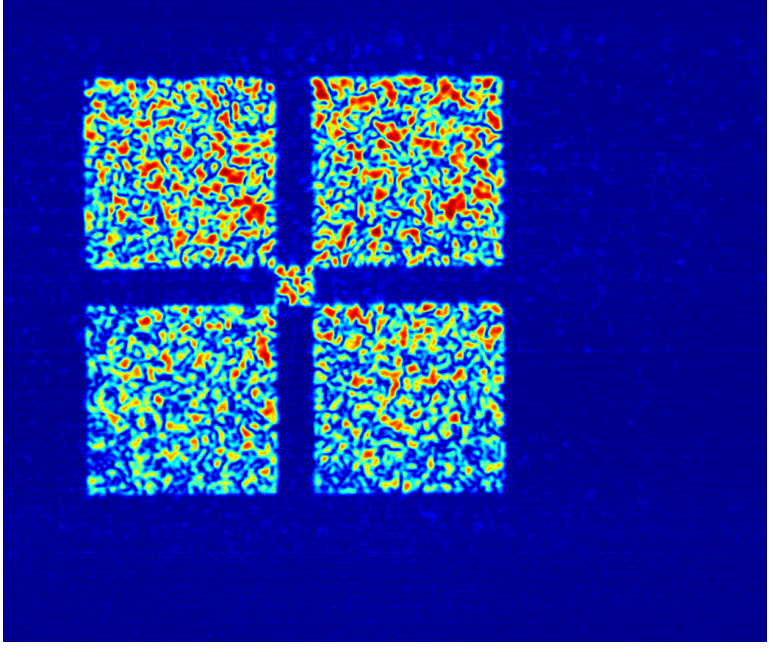

#### Limitations of Fourier Transform setup

Unable to control phase and amplitude

Speckled images from phase interference

Lack of uniformity

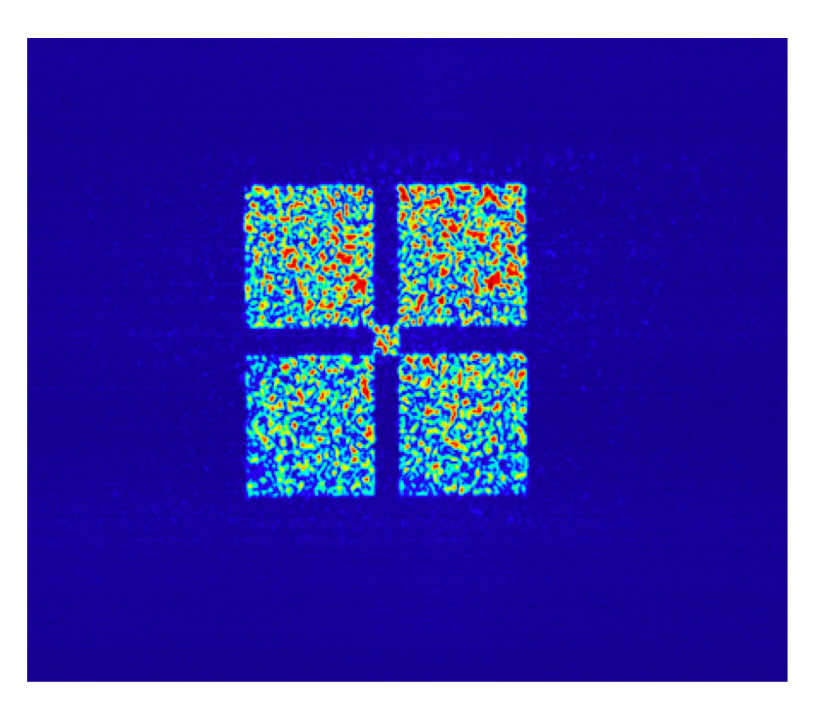

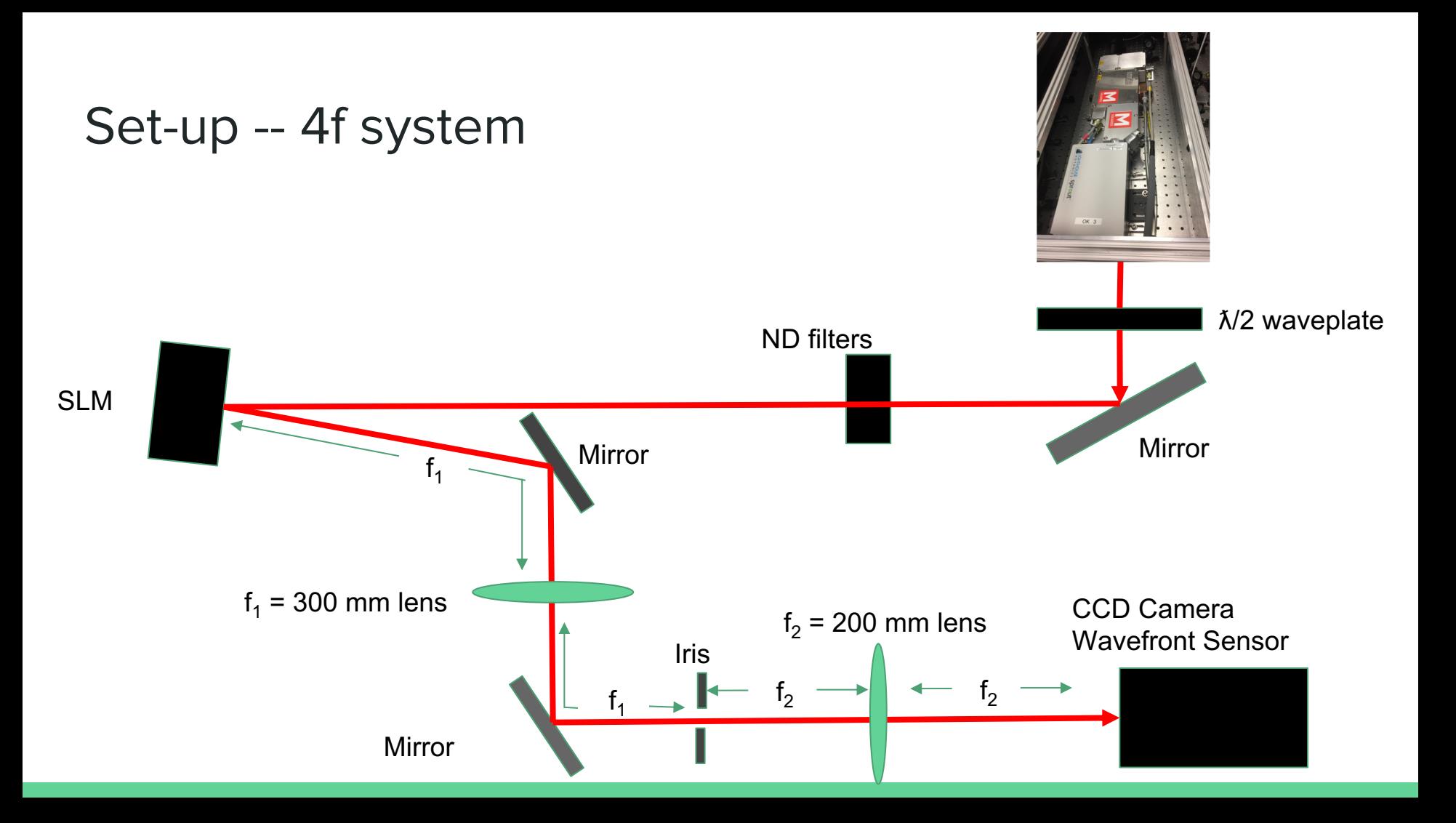

#### Gratings - Amplitude

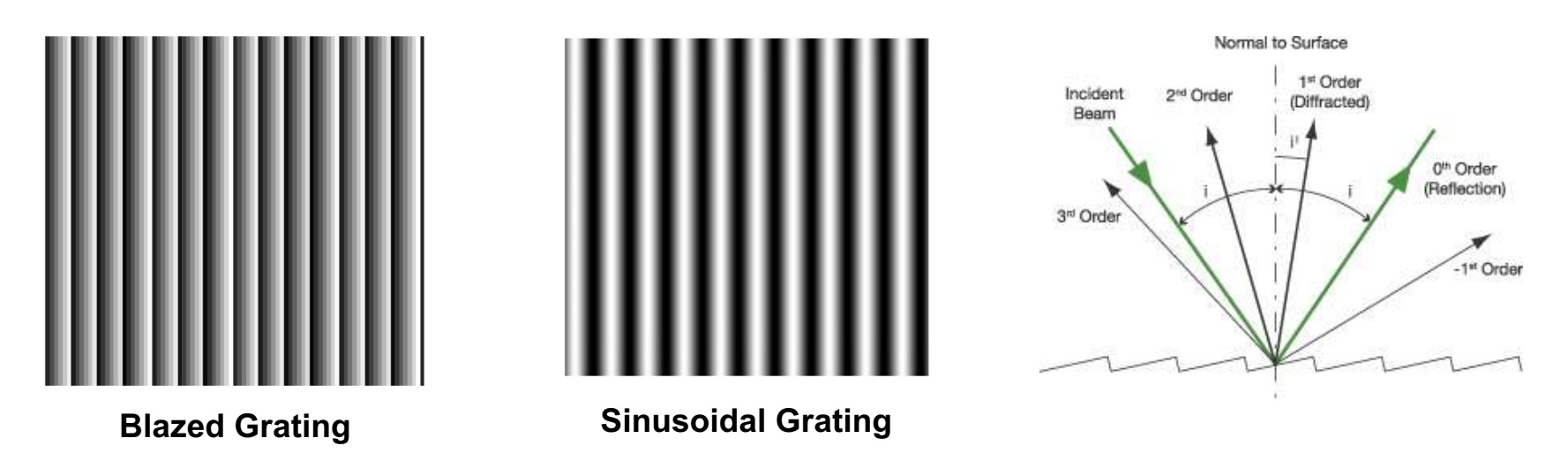

- Sine grating amplifies the zero order, blazed grating shifts light to the first order, acts like a mirror
- Found the diffraction efficiency of each grating with different line densities and resolutions
- Line density controlled spacing between orders

*"Diffraction Gratings." Andor, www.andor.com/learning-academy/diffraction-gratings-understanding-diffraction-gratings-and-the-grating-equation.*

#### Masks

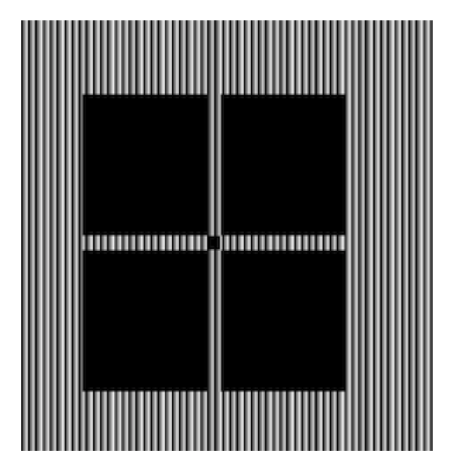

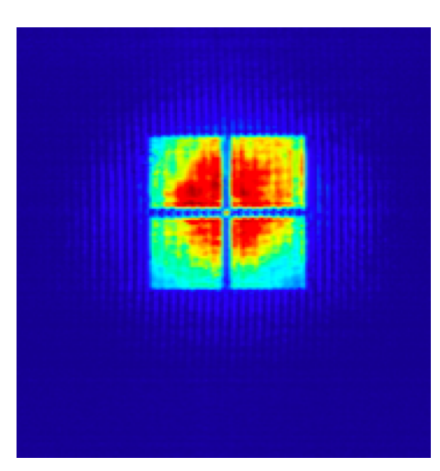

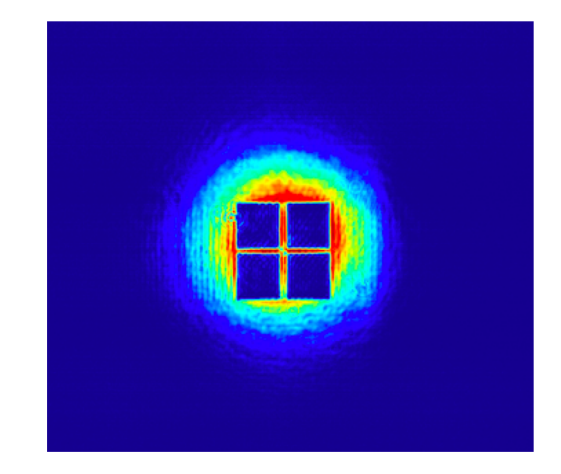

#### **Pattern with Blazed Grating**

**Blazed Grating - Central Order**

**Blazed Grating - First Order**

- Used iris to isolate the separate orders
- Black pattern reflects light to central order, blazed pattern reflects light to first order
- Smooth image, not pixelated or speckled -- advantage over the original system, though it has lower diffraction efficiency

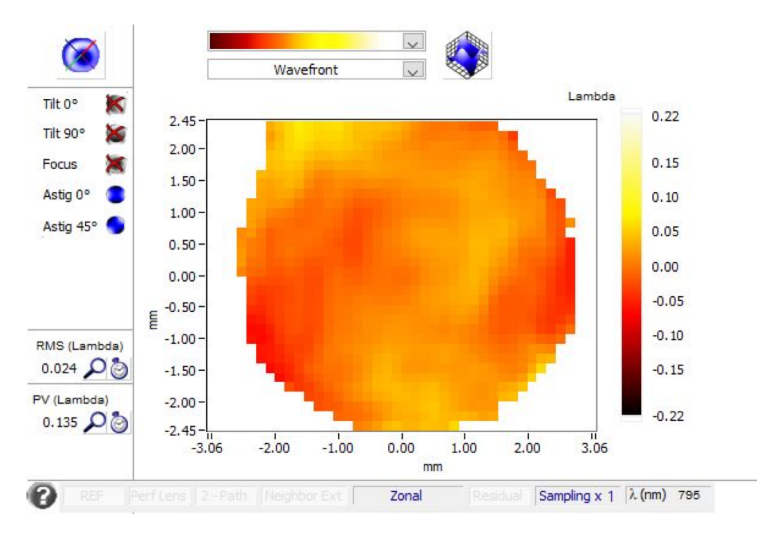

**Blazed Grating - First Order Only Blazed Grating - Zero Order**

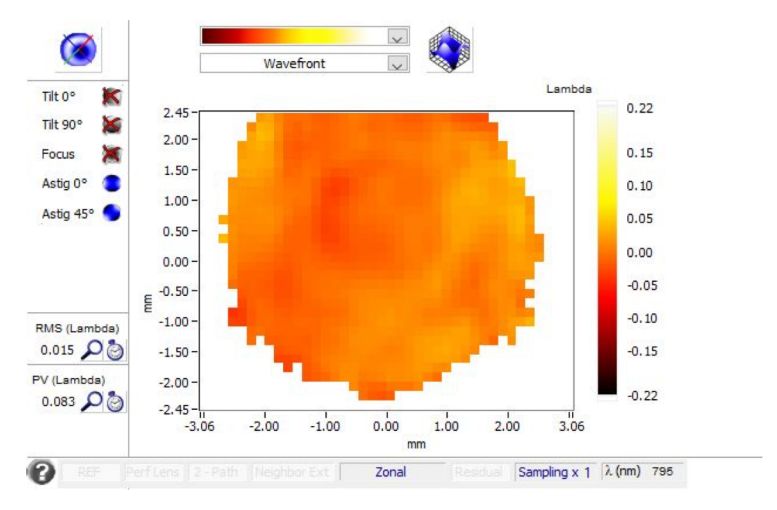

- Looked at phase profiles for the blazed grating
- Looked for extra added phase between the two main orders

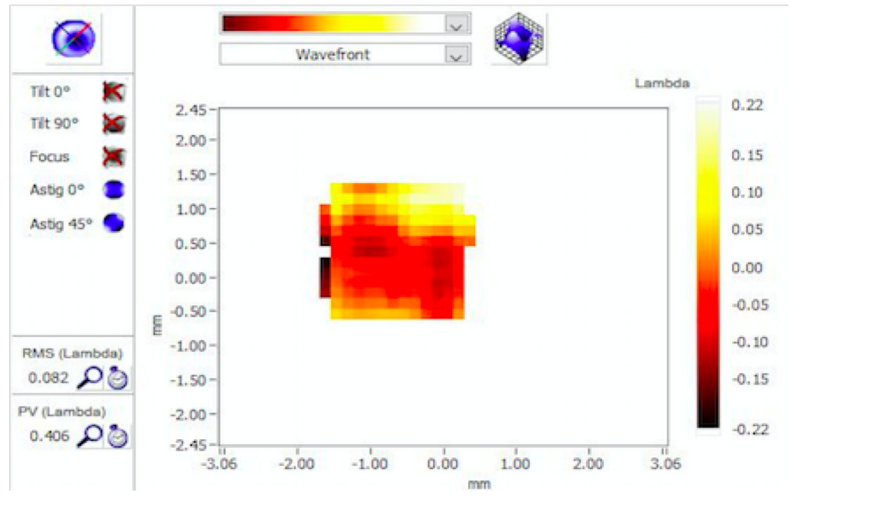

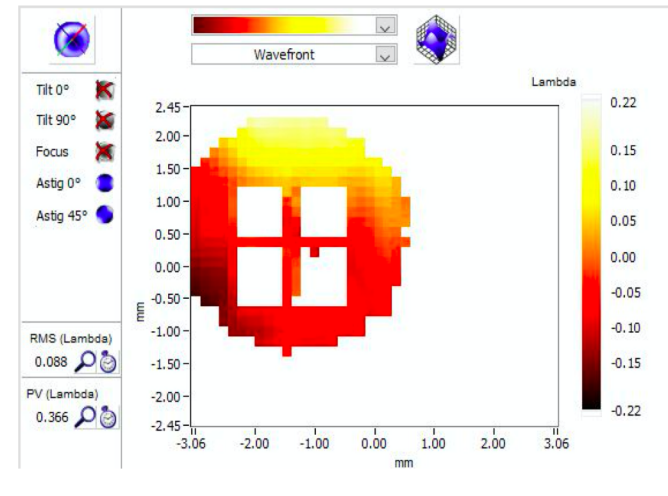

**Blazed Grating - First Order Blazed Grating - Zero Order**

- First order had no phase information in the dark regions
- Nonuniform phase came from the initial wavefront

#### Phase Control

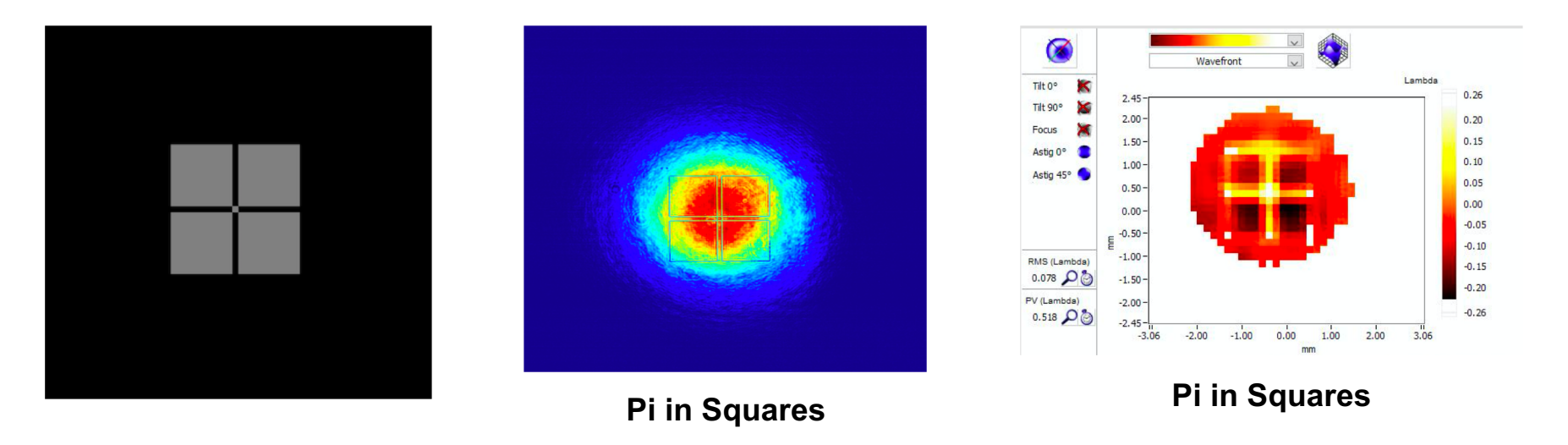

- Purely phase-only image where the squares =  $\pi$  (128 in grayscale), keeps light in the central order
- Image visible in camera because of sharp edges where phase switched from 0 to  $\pi$
- Wavefront sensor shows the difference between the squares and the dark regions

#### Psi pattern

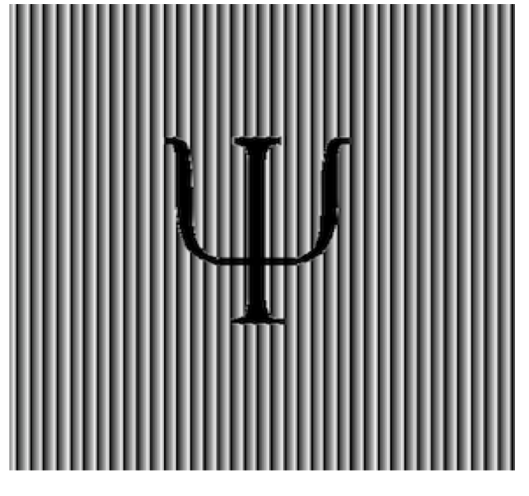

**Psi with Blazed Grating**

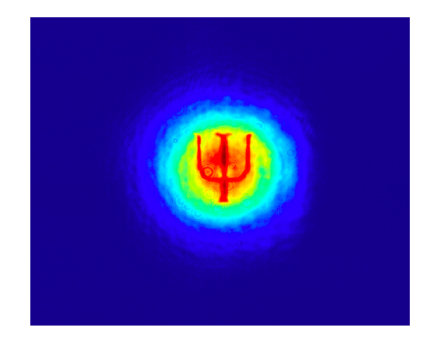

**Zero Order First Order**

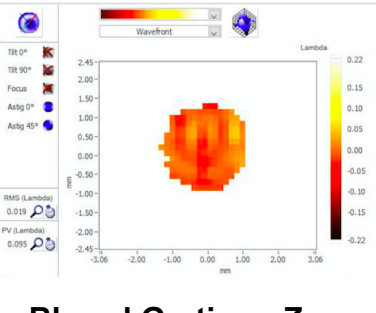

**Blazed Grating - Zero** 

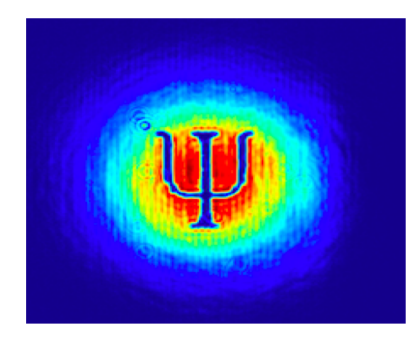

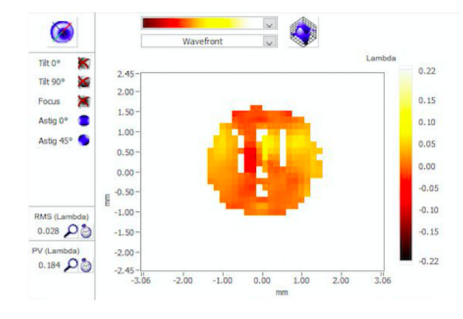

**Order Blazed Grating - First Order**

- Sized psi to fit within the main area of the beam
- Phase comes from the psi, amplitude comes from the grating
- White gaps in first order because of the dark image

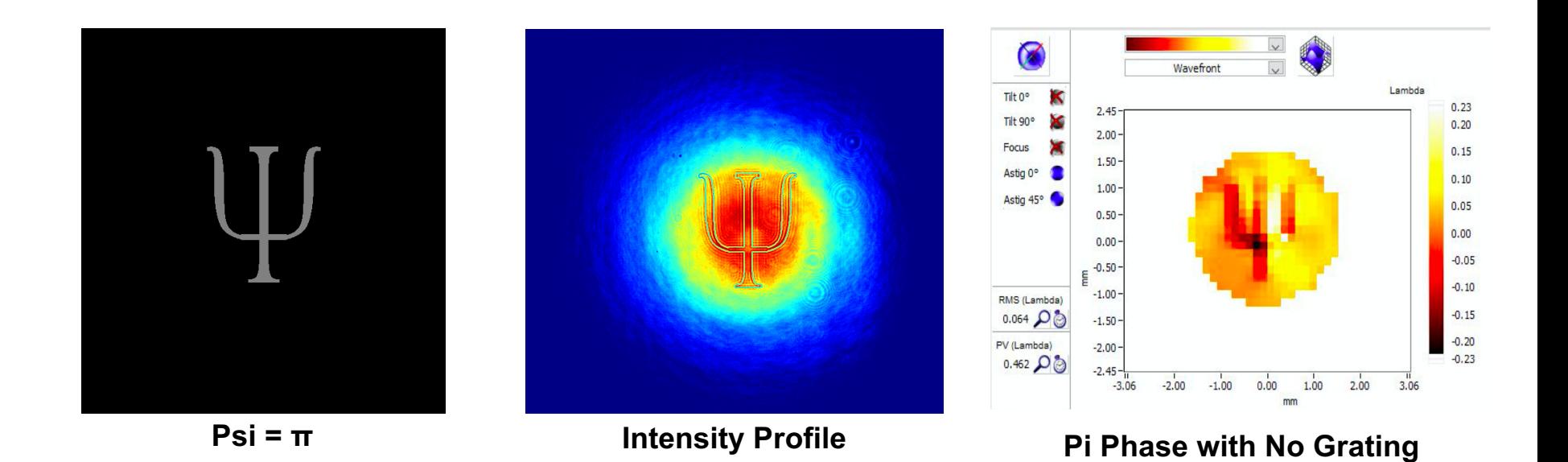

- Intensity image again shows the outline due to sharp edges
- Psi much more distinct in the image with no grating

#### What We Accomplished

● Saw 4f setup worked better than the initial single Fourier transform setup to control the phase

● Used gratings to control amplitude for simple and more complex images

● Gained a greater understanding of how to implement the SLM

## Questions?